## ECS 452: In-Class Exercise # 6 Sol

## **Instructions**

- 1. Separate into groups of no more than three students each. **The group cannot be the same as any of your former groups.** Only one submission is needed for each group.
- 2. **[ENRE] Explanation is not required for this exercise**.
- 3. **Do not panic.**

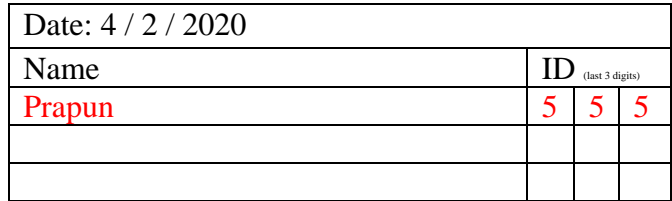

1. Consider a DMC whose samples of input and output are provided below

$$
\begin{array}{cccccc} x: & \stackrel{1}{0} & \stackrel{2}{0} & \stackrel{3}{0} & \stackrel{1}{0} & \stackrel{4}{0} & \stackrel{5}{0} & \stackrel{5}{0} & \stackrel{7}{0} & \stackrel{6}{0} & \stackrel{7}{0} & \stackrel{9}{0} & \stackrel{1}{0} & \stackrel{3}{0} & \stackrel{1}{0} & \stackrel{1}{0} & \stack
$$

Estimate the following quantities:

a.  $\mathcal{X}$ 

Channel input alphabet  $=$  support of  $X = \{0,1\}$ 

b.  $\mathcal{V}$ 

Channel output alphabet  $=$  support of  $Y = \{0,1\}$ 

- c.  $P[X=0] = \frac{9}{15}$  $\frac{9}{15} = \frac{3}{5}$  $\frac{5}{5}$  = 0.6 Among the 15 samples, there are 9 samples with  $x = 0$ .
- d.  $p_Y(0) \equiv P[Y = 0] = \frac{10}{15}$  $\frac{10}{15} = \frac{2}{3}$  $\frac{2}{3} \approx 0.6667$ Among the 15 samples, there are 10 samples with  $y = 0$ .
- e. **p** =  $[p(0) p(1)] = \frac{3}{5}$ 5 2  $\frac{2}{5}$  = [0.6 0.4]  $p(1) = 1 - p(0) = 1 -$ 3 5 = 2 5
- f. **q** = [ $q(0)$   $q(1)$ ] =  $\left[\frac{2}{3}\right]$ 3 1  $\frac{1}{3}$   $\approx$ [0.6667 0.3333]

$$
q(1) = 1 - q(0) = 1 - \frac{2}{3} = \frac{1}{3}
$$

g.  $P[Y=0|X=0] = \frac{7}{9}$  $\frac{2}{9} \approx 0.7778$ 

Among the 9 samples with  $x = 0$ , there are 7 samples with  $y = 0$ .

There are 15 samples (pairs of  $(x,y)$  values) here.

- h.  $p_{Y|X}(1|0)$  $= P[Y = 1 | X = 0] = 1 - P[Y = 0 | X = 0]$  $= 1 -$ 7 9 = 2 9  $\approx 0.2222$ i.  $Q(0|1) = P[Y = 0|X = 1] = \frac{3}{6}$  $\frac{3}{6} = \frac{1}{2}$  $\frac{1}{2} = 0.5$ Among the 15 samples, there are 15 −  $9 = 6$  samples with  $x = 1$ . Among the 6 samples with  $x = 1$ , there
	- are 3 samples with  $y = 0$ .
- j. Matrix **Q**

Note that the Q matrix gives the conditional probabilities  $P[Y = y|X = x]$ . From earlier parts, we have three of such probabilities. The remaining one is

$$
P[Y = 1|X = 1] = 1 - P[Y = 0|X = 1] = 1 - \frac{1}{2} = \frac{1}{2} = 0.5
$$

Therefore,

$$
\mathbf{Q} = \begin{bmatrix} x \backslash y & 0 & 1 & x \backslash y & 0 & 1 \\ 0 & 7/9 & 2/9 & 0 & 0.7778 & 0.2222 \\ 1 & 1/2 & 1/2 & 1 & 0.5 & 0.5 \end{bmatrix}
$$
  
k.  $P[X = 0, Y = 0] = \frac{7}{15} \approx 0.4667$ 

Among the 15 samples, there are 7 samples with  $x = 0$  and  $y = 0$ .